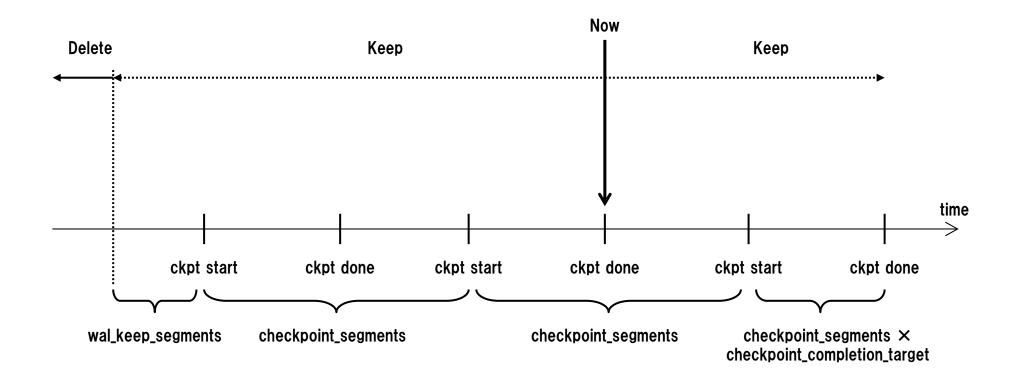

maximum number of WAL files in pg\_xlog

= (2 + checkpoint\_completion\_target) × checkpoint\_segments + wal\_keep\_segments